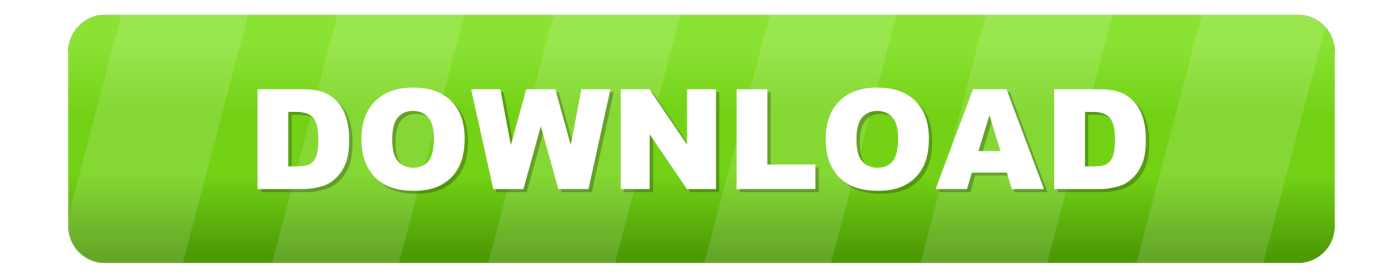

[Scaricare Lustre 2019 Attivatore 32 Bits](http://urlca.com/16gda2)

[ERROR\\_GETTING\\_IMAGES-1](http://urlca.com/16gda2)

[Scaricare Lustre 2019 Attivatore 32 Bits](http://urlca.com/16gda2)

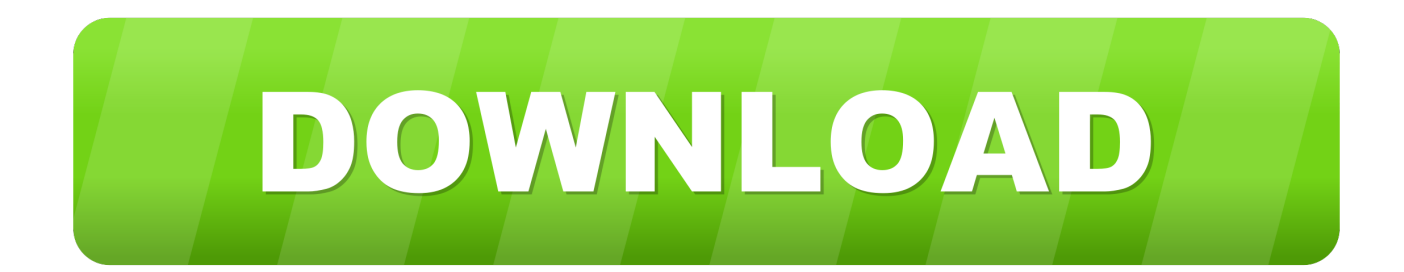

Once the uninstall is complete, sign in again to www.office.com and select Other install options, choose the language and version you want (64 or 32-bit), and .... This update is also available for manual download and installation from the Microsoft Download Center. Download update 4484170 for 32-bit .... This update is available only for manual download and installation from the Microsoft Download Center. Download update 4484198 for 32-bit ... 9bb750c82b